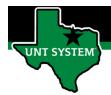

## What is Time Summary Tile

Time Summary Tile is a summary of your electronic timesheet. The Time Summary Tile allows you view a summary of all your reported time and payable time any given week or month.

#### **Definitions**

- **Reported Time:** Time reported on timesheet, such as worked time.
- Payable Time: Earned payable time, such as comp time earned or holiday pay earned.
- Elapsed Time Reporter: Employee will log the quantity of hours worked on a given day.
- Punch Time Reporter: Employee will log their In time and Out time worked on a given day.

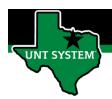

# Navigating to Time Summary Tile:

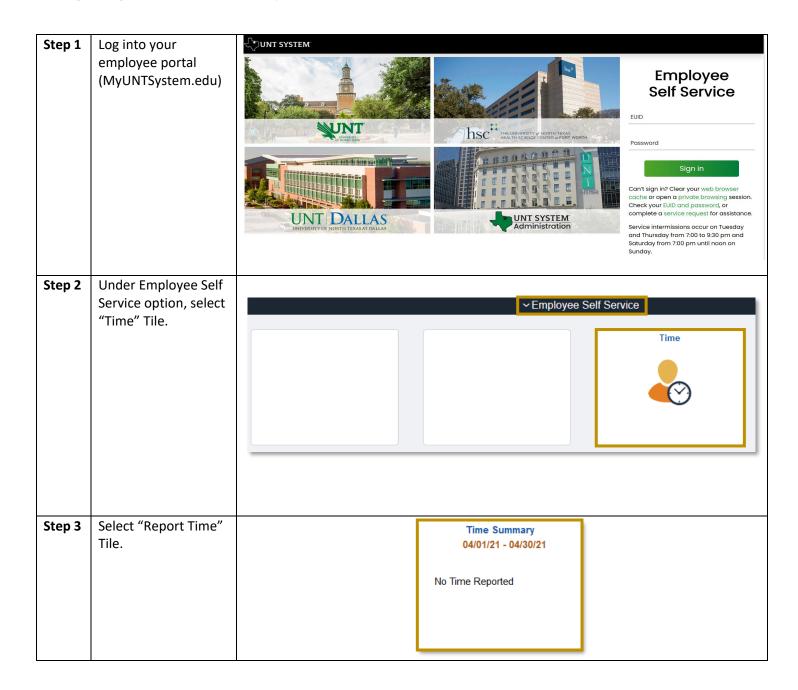

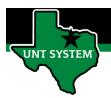

## Functions of Time Summary:

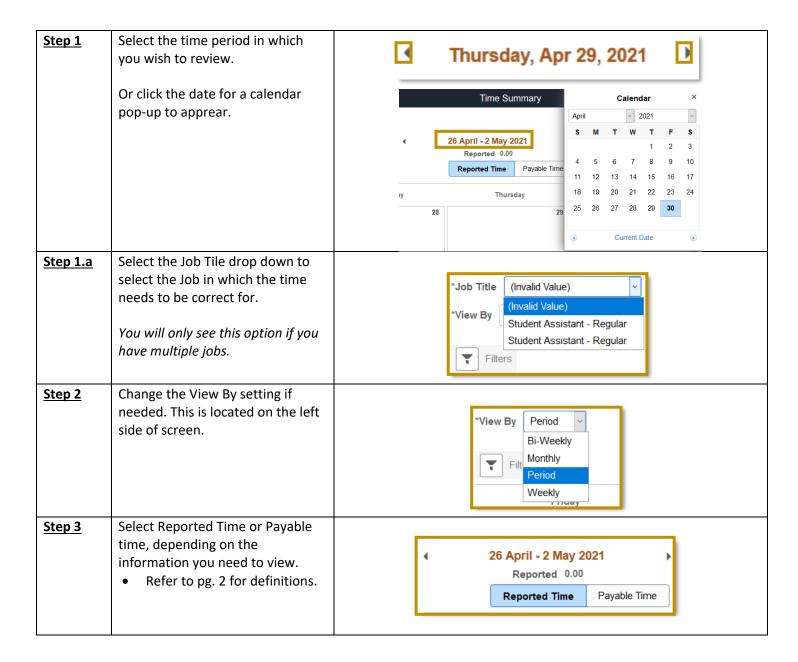

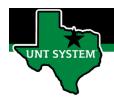

### Correcting a Time Entry:

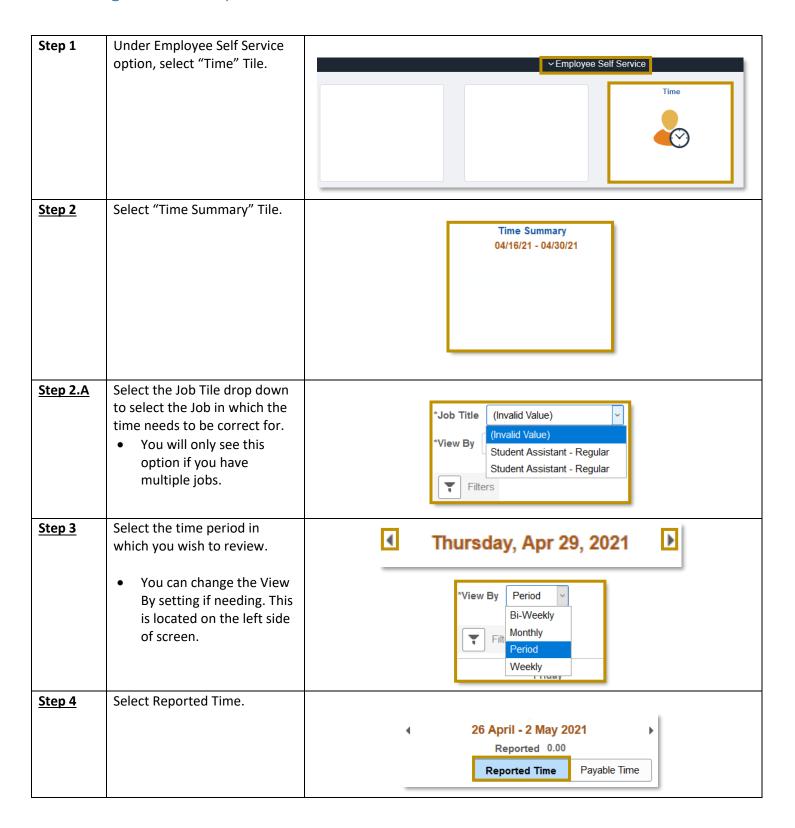

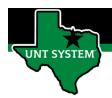

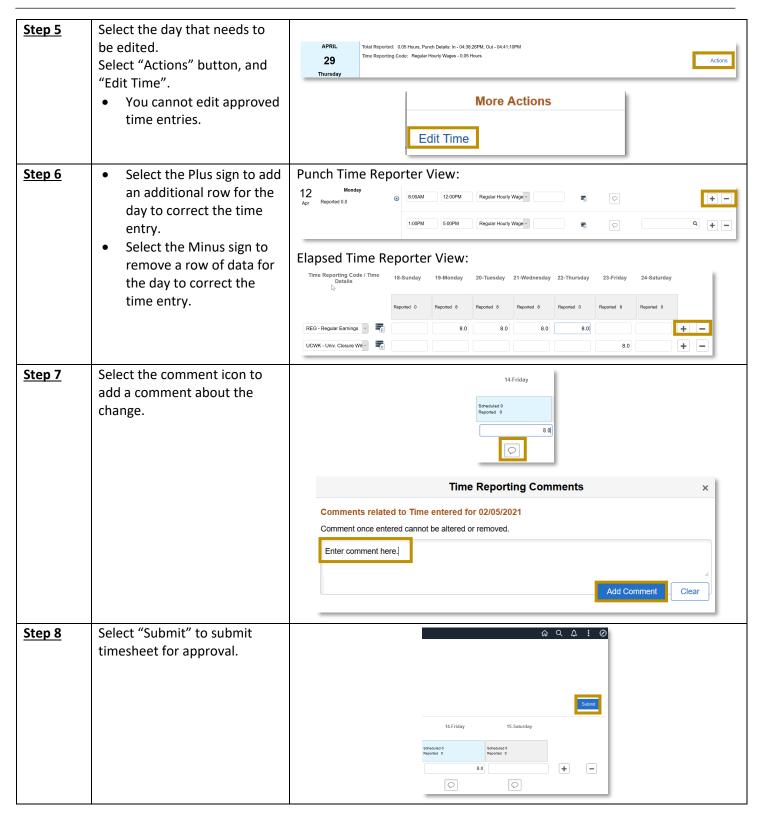

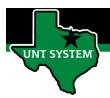

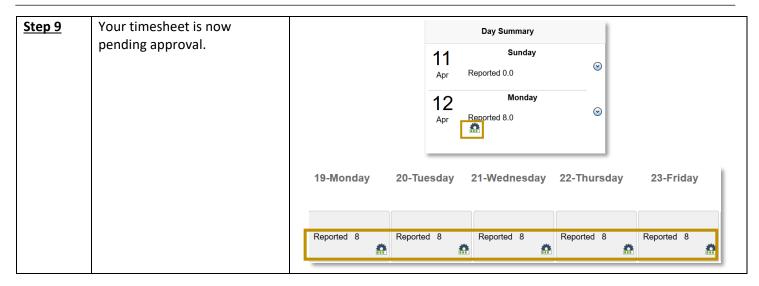

If you have any questions or issues, please contact <u>timeandlabor@untsystem.edu</u>.